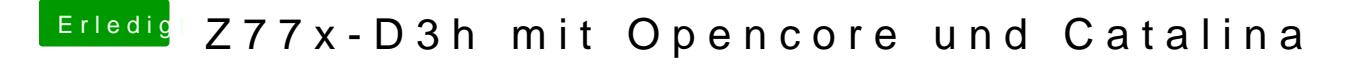

Beitrag von Raptortosh vom 4. Mai 2020, 20:56

Alles unter super io auf disabled stellen!